### **Завдання для самостійної роботи**

# **Програма підготовки здобувачів вищої освіти другого (магістерського) рівня у галузі знань 14 -«Електрична інженерія» зі спеціальності 141 «Електроенергетика, електротехніка та електромеханіка»**

### **«Суднові комп'ютери та комп'ютерні мережі»**

# **120 год. / 4 кредитів ЕКТС (30 год. лекцій, 15 год. лабораторних робіт)**

Самостійна робота з курсу «Суднові комп'ютери та комп'ютерні мережі» включає такі форми:

- опрацювання лекційного матеріалу;
- підготовка до практичних занять;
- самостійна робота з літературою та джерелами

#### для опрацювання актуальних питань курсу.

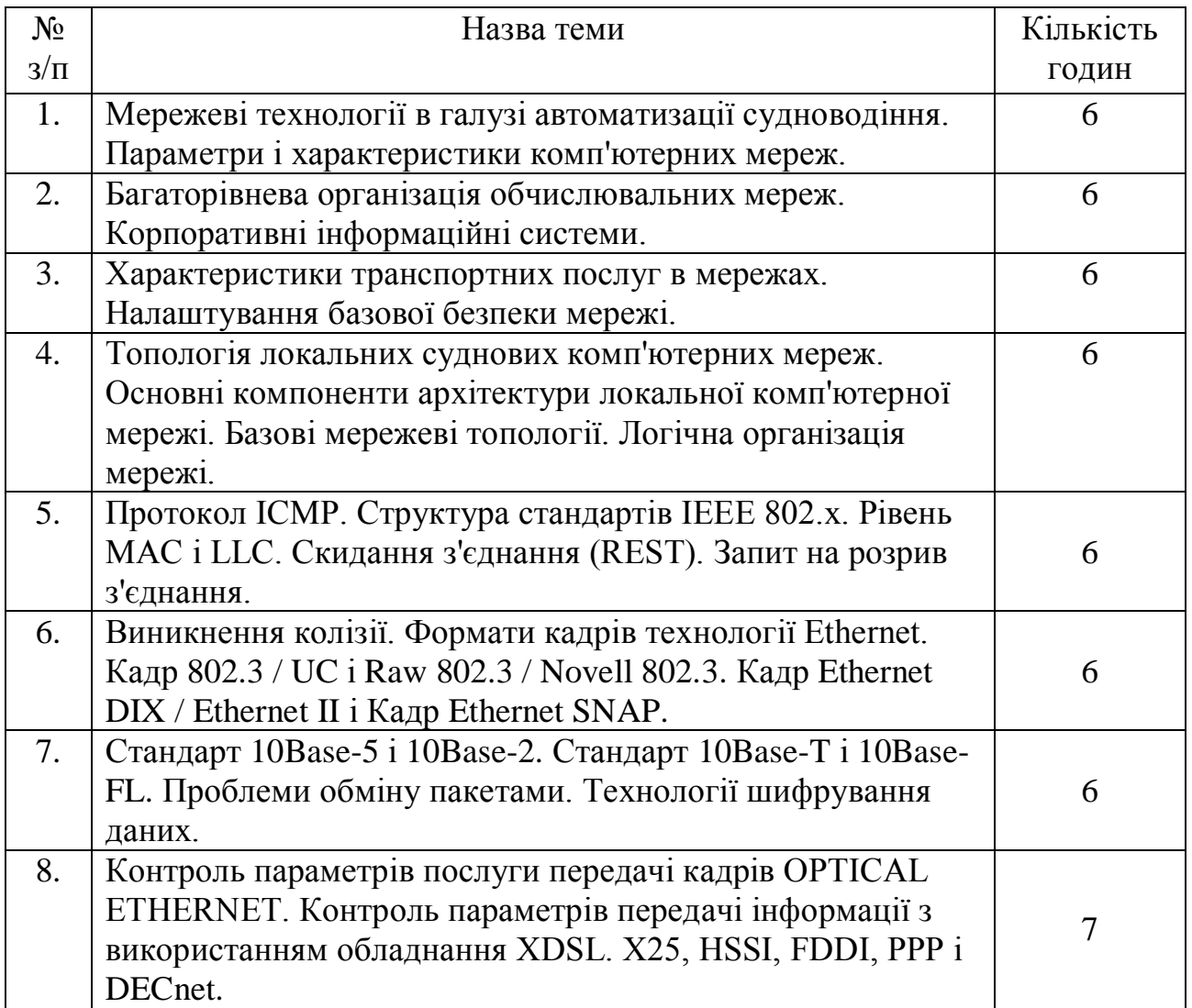

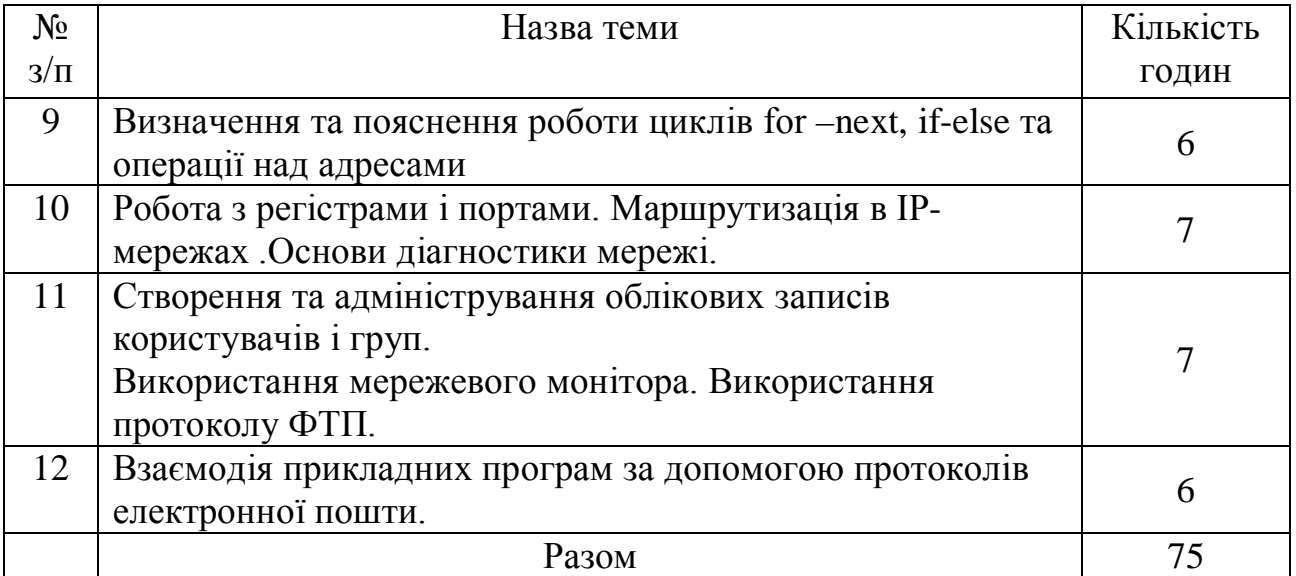